<<Dreamweaver CS3

<<Dreamweaver CS3

- 13 ISBN 9787121071256
- 10 ISBN 7121071258

出版时间:2008-10

页数:473

PDF

更多资源请访问:http://www.tushu007.com

, tushu007.com

#### $,$  tushu007.com

# <<Dreamweaver CS3

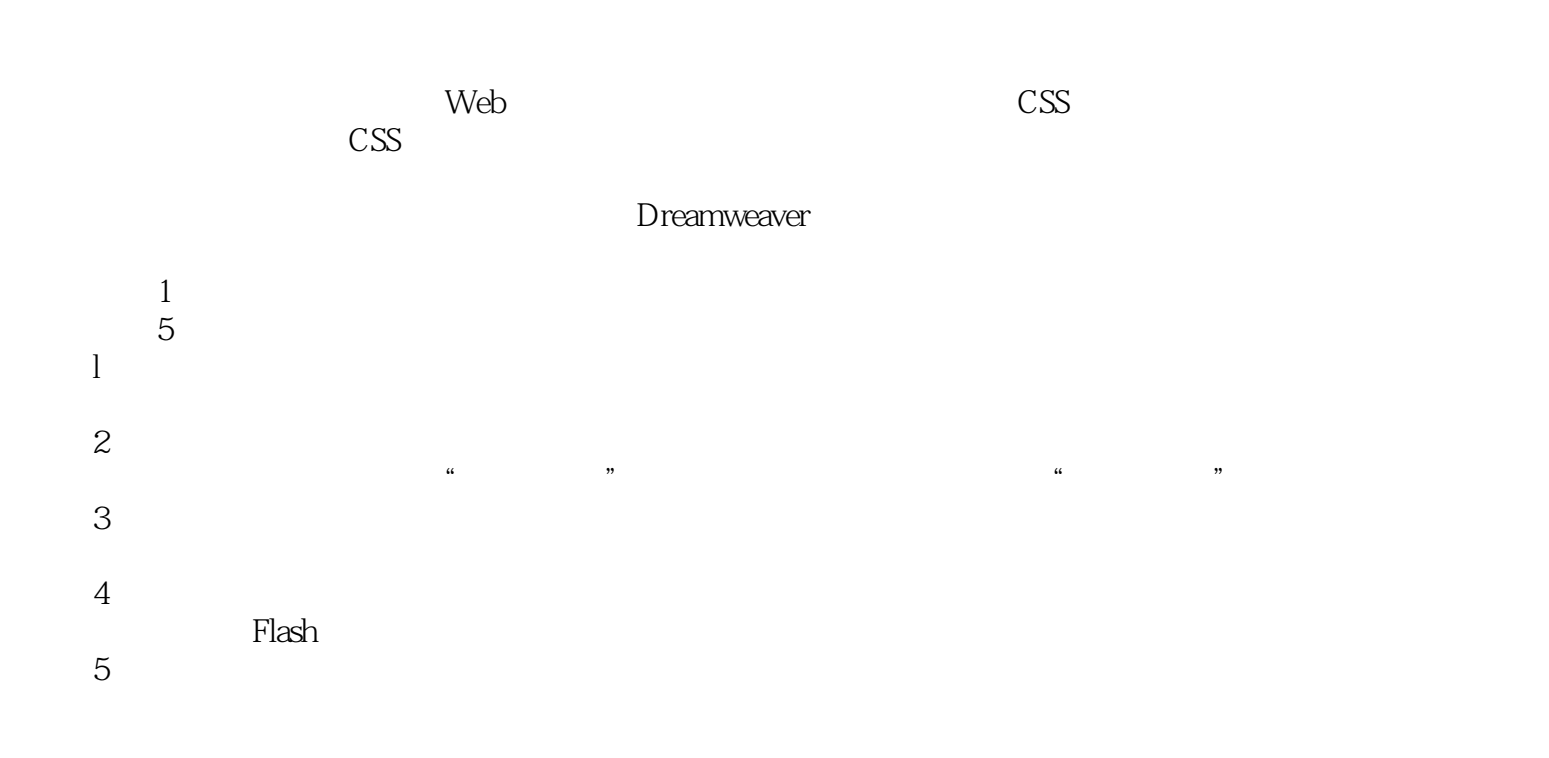

Dreamweaver

Dreamweaver Dreamweaver CS3 Dreamweaver CS3

<<Dreamweaver CS3

Dreamweaver **Dreamweaver CS3** 

, tushu007.com

Dreamweaver CS3

Dreamweaver CS3 Web CSS

Dreamweaver CS3 Dreamweaver CSS

Dreamweaver CS3 Dreamweaver CS3

Dreamweaver

and tushu007.com

## <<Dreamweaver CS3

 $1$  21.1  $---$  21.1.1 21.1.2 41.1.3  $51.1.4$  61.2  $\qquad -$  111.2.1 111.2.2  $121.23$  131.3  $--$  161.3.1 161.3.2  $181.33$  191.4 ——  $201.41$  $211.42$  Dreamweaver  $221.43$   $221.44$   $-- 241.5$   $- 261.51$   $261.52$   $281.6$  $301.61$   $301.62$   $321.63$   $33$  2  $352.1$  -  $352.1.1$   $352.1.2$  $392.1.3$   $432.2$   $\qquad -\qquad$   $452.2.1$   $452.2.2$   $482.3$  $\frac{302.31}{202.31}$  502.3.2  $522.33$   $532.34$   $552.4$   $- 572.41$  $572.42 \text{CSS}$   $602.5$   $- 622.51$   $- 632.52$   $- 652.53$   $- 68.3$ 713.1 —— 713.1.1 Dreamweaver 713.1.2 733.1.3 743.1.4  $763.2$  --  $803.21$   $803.22$  CSS  $823.3$  -- $843.31$   $853.32$   $863.33$   $873.4$   $-- \cdot$  883.4.1 883.4.2 923.4.3 953.5 ——  $1003.51$  $1003.5.2$   $1013.5.3$   $1033.5.4 \text{CSS}$   $105$  4  $1094.1$   $--- 1094.1.1$   $1094.1.2$   $1114.2$  $\epsilon$  1124.2.1 1124.2.2 1144.2.3 1164.3 —— Flash 1194.3.1 Flash 1194.3.2 Flash 1214.4 Flash——Flash 1224.4.1 Flash 1224.5 FLV ——Flash 1264.5.1 Flash 1264.5.2 Flash 127 5 1295.1 —— 1295.1.1 1295.1.2  $1305.1.3$   $1325.2$   $-- 1335.2.1$   $1335.2.2$  $1345.23$   $1345.3$   $-- 1355.31$   $1355.3.2$   $1365.3.3$  $1375.4$  --  $1405.4.1$   $1405.4.2$  $1425.5$  ——  $CSS$   $1445.5.1$   $1455.5.2$  $148$  6 " " DIV  $1526.1$   $---$  /  $1526.1.1$  . 1536.1.2 / 1546.1.3 / —— 1576.2 —— AP 1626.2.1 AP 1636.2.2 1656.3 —— 1686.3.1 1686.3.2  $1716.4 \text{CS}$  ---DIV  $1756.4.1$   $1766.4.2$ 1786.4.3 1816.5 Web ——XHTML+CSS1856.5.1 Web 1856.5.2 Web 1856.5.3 Web 1866.5.4 187 7 1897.1  $1897.1.1$   $1897.1.2$   $1907.1.3$   $1917.2$ 1927.3 1967.3.1 1967.3.2 197 8 Ajax Spry1988.1 Spry 1988.1.1 Spry 1988.1.2 Spry 2018.1.3 Spry 2028.1.4 Spry  $2048.2$  Spry  $2058.2.1$  ...  $2058.2.2$  Spry  $2118.2.3$  Spry  $2118.2$ 2148.2.4 Spry 2158.2.5 Spry 2168.3 Spry XML 2178.3.1 Spry XML 2188.3.2 Spry 2198.3.3 Spry 2208.3.4 Spry 2228.3.5 Spry 2238.3.6 Spry XML  $226$  9  $2309.1$   $2309.1$   $2309.1.1$   $2309.1.2$ 立Dreamweaver 站点 2319.2 博客网站模板网页建立 2329.2.1 模板文件和CSS 文件的建立 2329.2.2 设计模 2359.2.3 2379.3 CSS 2459.3.1 CSS 2459.3.2  $\text{CSS}$  2469.3.3  $\text{CSS}$  2499.3.4  $\text{CSS}$   $\text{CSS}$  $2539.35$   $CSS$   $2639.36$   $CSS2649.4$  $2669.4.1$   $2669.4.2$   $2679.5$   $2699.5.1$ 

 $\cdot$  tushu007.com

#### <<Dreamweaver CS3

2699.5.2 2709.5.3 270 10 27210.1 27210.1.1 27210.1.2 Dreamweaver 27310.2 27410.2.1 CSS 27510.2.2 27710.2.3 28110.3 CSS 28310.3.1 CSS 28310.3.2 CSS 28410.3.3 CSS 28510.3.4 CSS 28710.3.5 CSS 28810.3.6 29210.3.7  $\text{CS}29310.4$   $\text{29410.4.1}$   $\text{29410.4.2}$  $29510.5$   $29610.51$   $"$   $29610.52$  "  $\frac{300}{11}$  300 11  $\frac{30411.1}{11}$   $\frac{30411.1}{11}$   $\frac{30411.1}{21}$ Dreamweaver 30511.2 30611.2.1 CSS 30611.2.2  $30811.23$  31211.3 CSS 31411.3.1 **CSS31411.3.2** CSS31511.3.3 CSS31611.3.4 CSS31711.3.5 CSS31911.3.6 32211.3.7 CSS32311.4  $32411.41$   $32411.42$   $325$   $12$ 33012.1 33012.1.1 33012.1.2 Dreamweaver 33112.2 33212.2.1 CSS 33212.2.2 33412.2.3 33712.3 CSS 33912.3.1 CSS33912.3.2 CSS 34012.3.3  $\text{CSS}$  34212.3.4  $\text{CSS}$  34512.3.5  $\text{CSS}$  CSS 34612.3.6 CSS 34812.3.7 34912.4 35012.4.1 35012.4.2 35112.4.3 35212.4.4 CSS 353 13 36013.1 36013.1.1 36013.1.2 Dreamweaver 36013.2 36113.2.1 CSS 36113.3.2 " " CSS37313.2.3 36813.3 CSS 37113.3.1 css37113.3.2 " " css37313.3.3 " " css37813.3.4 "内容区"的CSS38213.3.5 定义网页"侧栏区"的CSS38613.3.6 定义网页"底部信息区"的CSS39413.4  $39513.41$   $39513.42$   $39613.5$  $40313.51$   $40313.52$   $40413.53$  CSS  $409$  14 41614.1 41614.1.1 41614.1.2 Dreamweaver 41714.2 41814.2.1 CSS 41814.2.2 42014.2.3 42214.3 CSS 42514.3.1 CSS42514.3.2 CSS42714.3.3  $\text{CSS43414} \cdot 34 \cdot \text{CSS43714} \cdot 4401441$ 44014.4.2 44014.5 44114.5.1 44114.5.2 44614.5.3 45714.5.4  $45714.5.4$ 

, tushu007.com

### <<Dreamweaver CS3

Dreamweaver CS3 DreamweaVer 《Dreamweaver CS3网站制作炫例精讲》推荐使用遵循Web标准的CSS布局方式进行网页设计,且通过 DreamweaVer

 $,$  tushu007.com

### <<Dreamweaver CS3

本站所提供下载的PDF图书仅提供预览和简介,请支持正版图书。

更多资源请访问:http://www.tushu007.com